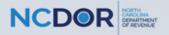

## Instructions for Handwritten **Forms**

# **Guidelines**

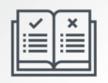

Do not use red ink. Use blue or black ink.

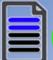

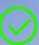

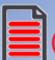

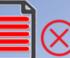

Do not use dollar signs, commas, or other punction marks.

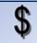

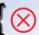

# **Printing**

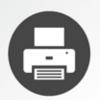

Set page scaling to "none." The Auto-Rotate and Center checkbox should be unchecked.

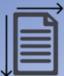

Do not select "print on both sides of paper."

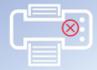

# **Before** Sending

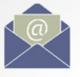

Do not submit photocopies of returns. Submit originals only.

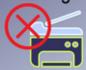

Do not mix form types.

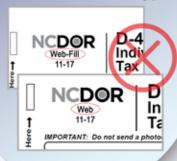

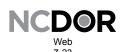

# NCDOR NC-478 Pass-through Pass-through Schedule for NC-478 Series

| DOR<br>Use<br>Only |  |  |  |  |
|--------------------|--|--|--|--|
|--------------------|--|--|--|--|

| Individual's First Name (USE CAPITAL LETTERS )   | M.I.     | Individual's Last Name (USE CAPITAL LETTERS ) | Individual's Social Security Number |
|--------------------------------------------------|----------|-----------------------------------------------|-------------------------------------|
| Spouse's First Name (USE CAPITAL LETTERS )       | <br>M.I. | Spouse's Last Name (USE CAPITAL LETTERS)      | Spouse's Social Security Number     |
| <b>GP00000 1 100 1 100 100 100 100 100 100 1</b> |          | operate and manifest out that the not         |                                     |
| Entity's Legal Name (USE CAPITAL LETTERS )       | _        |                                               | Federal Employer ID Number          |
|                                                  |          |                                               | -                                   |

### Part 1. Information for Pass-through Credit

If a credit was taken on Form NC-478, Part 3, Line 23, and you received the credit from a pass-through entity or as a successor business, provide the following information:

- Pass-through Entity. Enter "P" in the box labeled "Code", and enter the qualifying entity's legal name and FEIN.
- Successor Business. Enter "S" in the box labeled "Code", and enter the previous owner's legal name and FEIN

| Code | Legal Name | Federal Employer ID Number (no dashes) |
|------|------------|----------------------------------------|
| _    |            |                                        |
| _    |            |                                        |
|      |            |                                        |
|      |            |                                        |
|      |            |                                        |
|      |            |                                        |
|      |            |                                        |
|      |            |                                        |
|      |            |                                        |
|      |            |                                        |
|      |            |                                        |
|      |            |                                        |

### Part 2. Article 3J Tax Credit Election

If you took a tax credit on Form NC-478, Part 3, Line 20, and you received the credit(s) from a pass-through entity, enter the amount of credit(s) you elect to treat as a tax payment pursuant to G.S. 105-129.84(e).